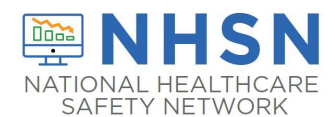

## Table of Instructions for the Dialysis Event Surveillance Form (CDC 57.502)

\_\_\_\_\_\_\_\_\_\_\_\_\_\_\_\_\_\_\_\_\_\_\_\_\_\_\_\_\_\_\_\_\_\_\_\_\_\_\_\_\_\_\_\_\_\_\_\_\_\_\_\_\_\_\_\_\_\_\_\_\_\_\_\_\_\_\_\_\_\_\_\_\_\_\_\_\_\_\_\_\_\_\_\_\_\_\_\_\_\_\_\_\_

Complete a Dialysis Event Surveillance form for IV antimicrobial starts, positive blood cultures, and/or onsets of pus, \*redness, or increased swelling at vascular access sites, according to definitions and reporting instructions in the Dialysis Event Surveillance Protocol.

\* = required field when reporting according to the [Dialysis Event Surveillance Protocol](https://www.cdc.gov/nhsn/pdfs/pscmanual/8pscdialysiseventcurrent.pdf)

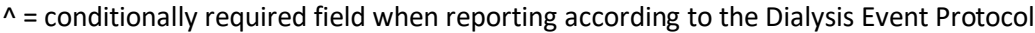

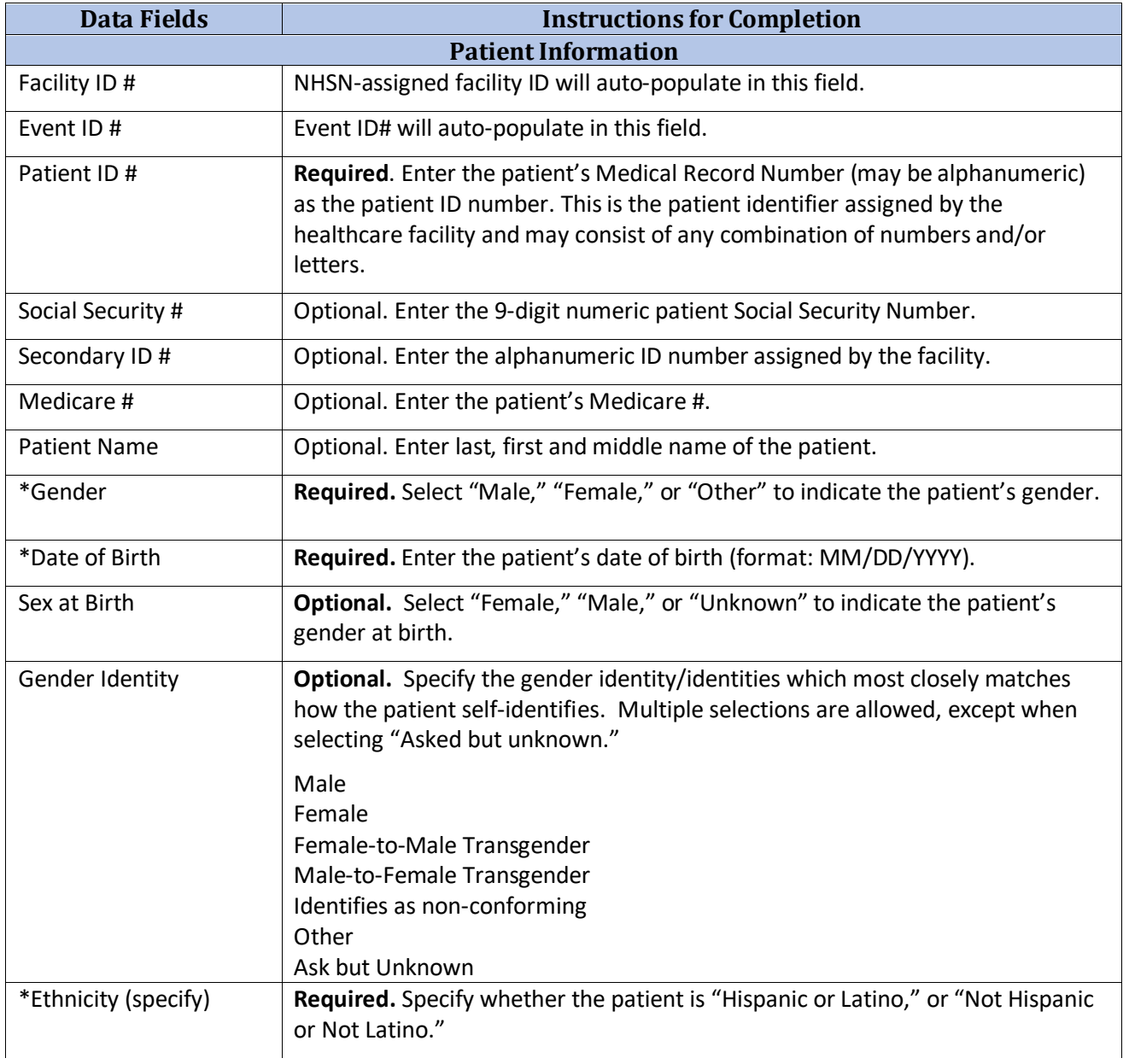

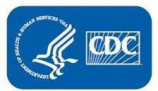

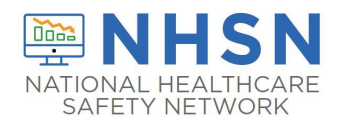

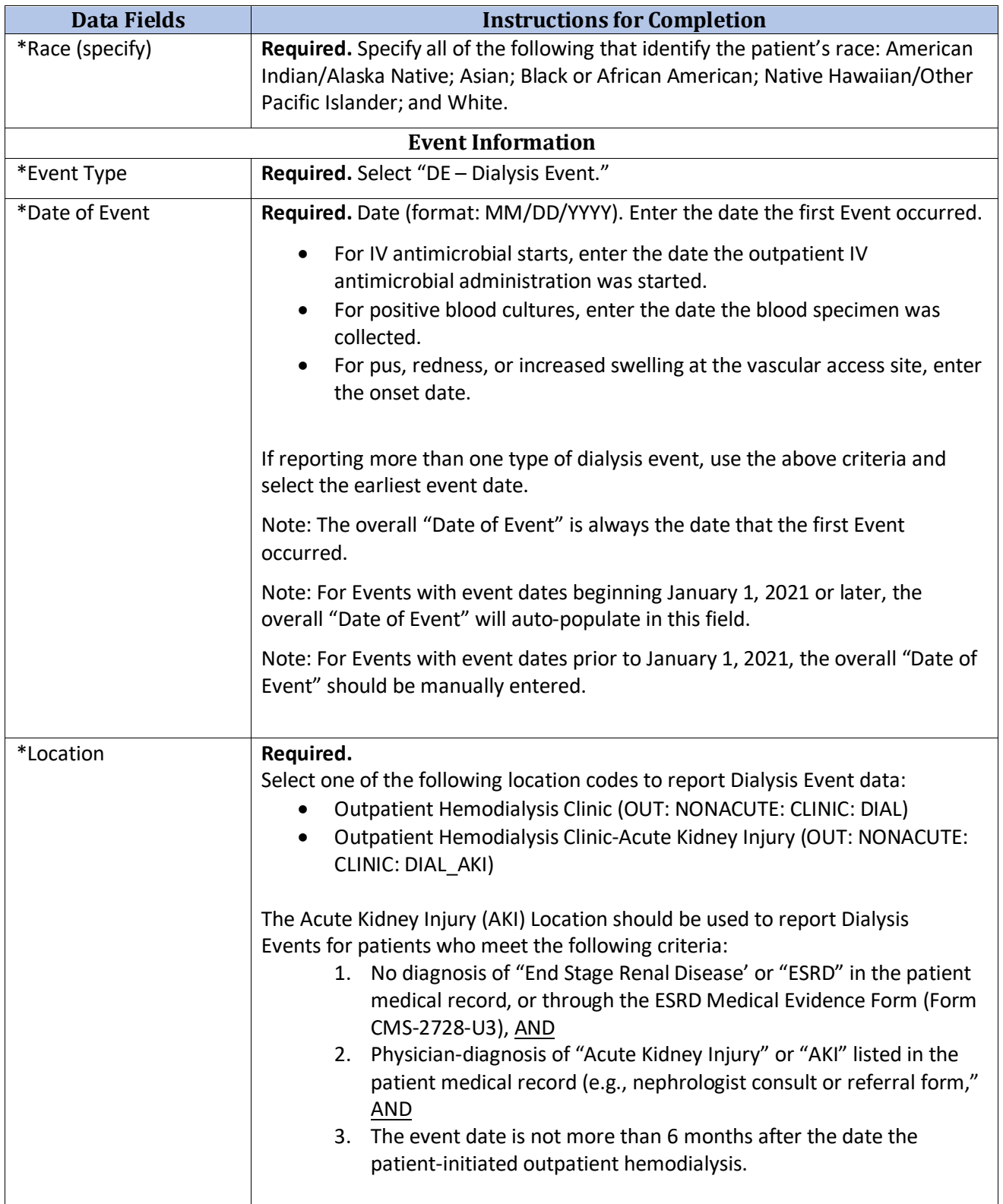

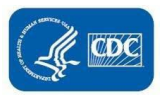

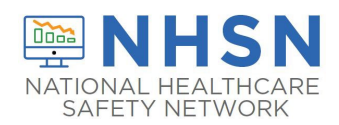

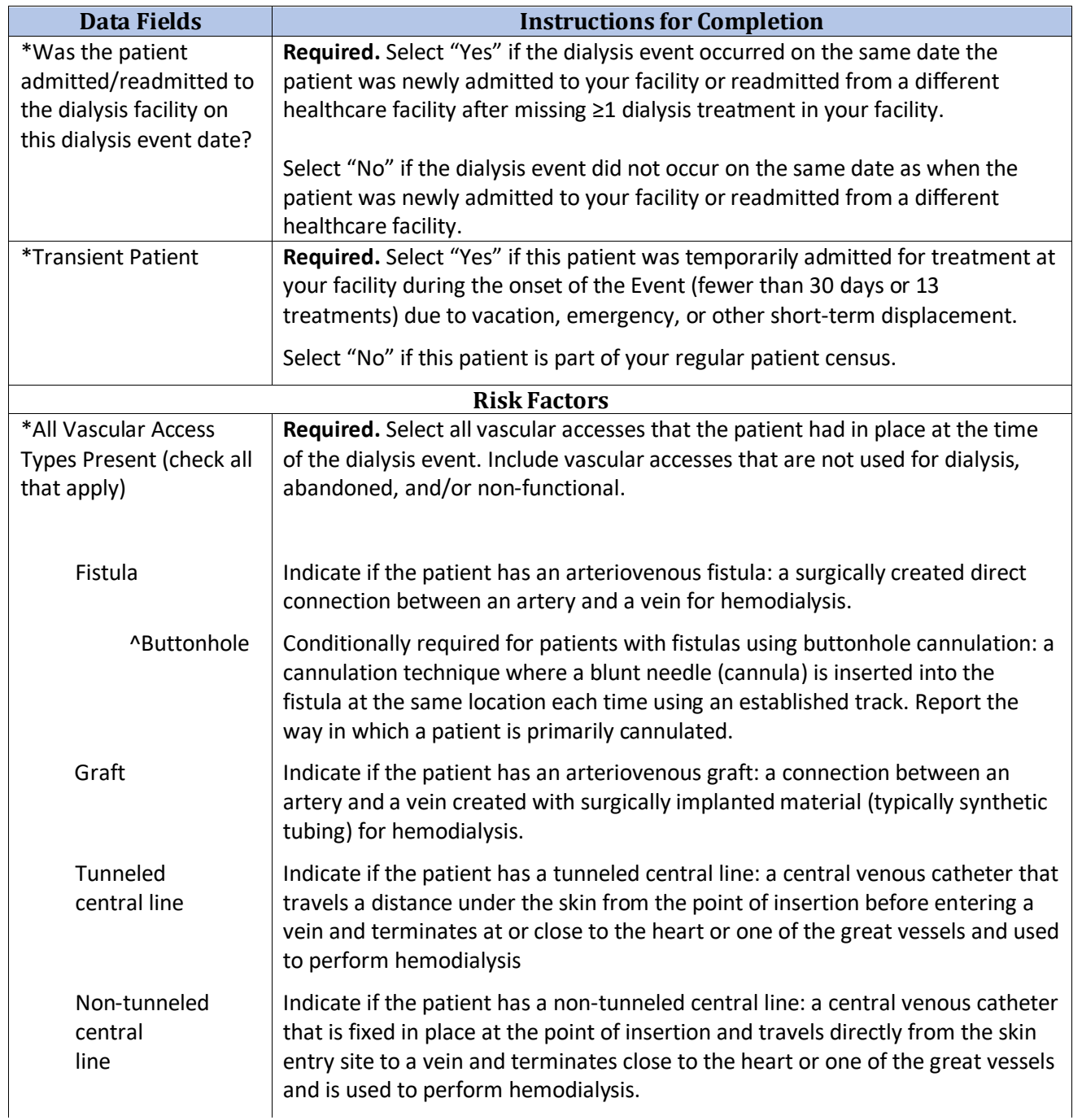

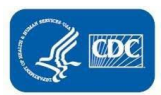

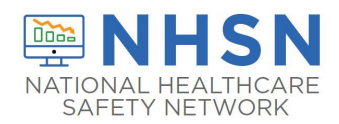

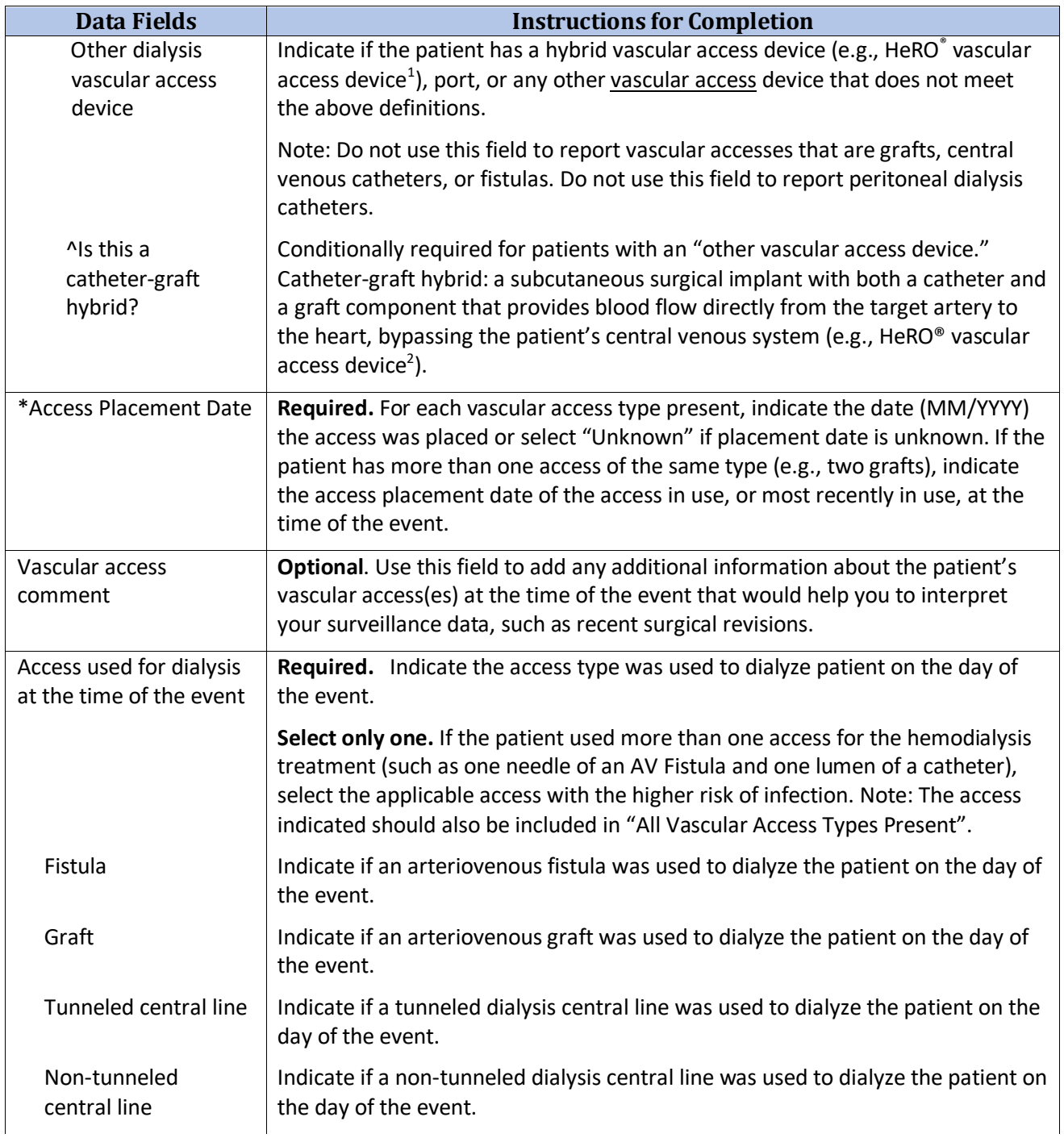

<span id="page-3-0"></span> $1$  Use of trade names and commercial sources is for identification only and does not imply endorsement.

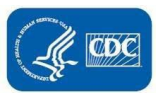

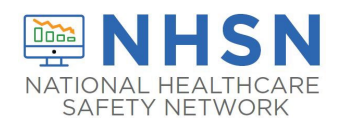

**January 2024**

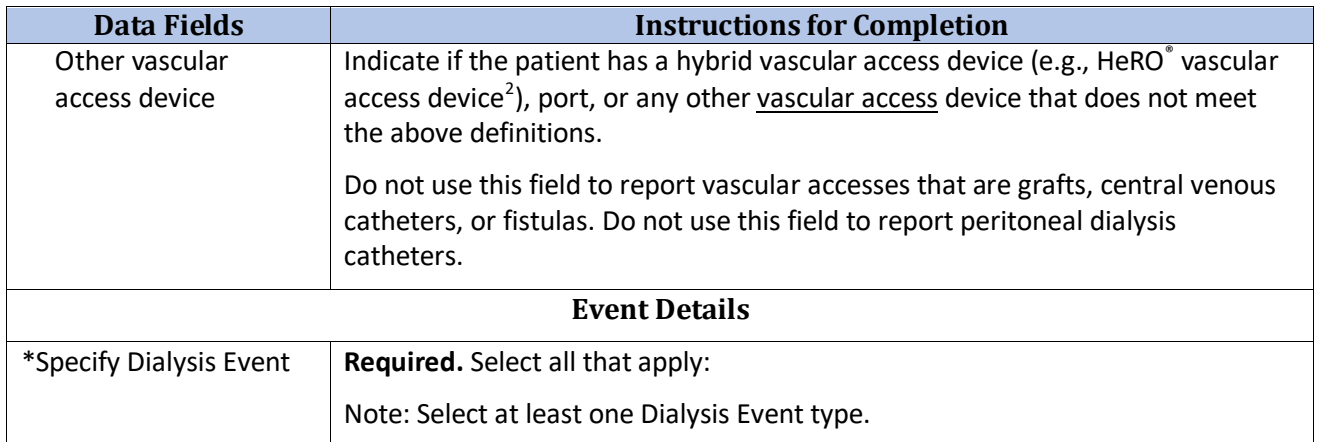

<span id="page-4-0"></span><sup>&</sup>lt;sup>2</sup> Use of trade names and commercial sources is for identification only and does not imply endorsement.

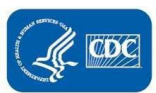

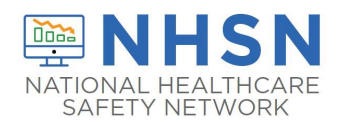

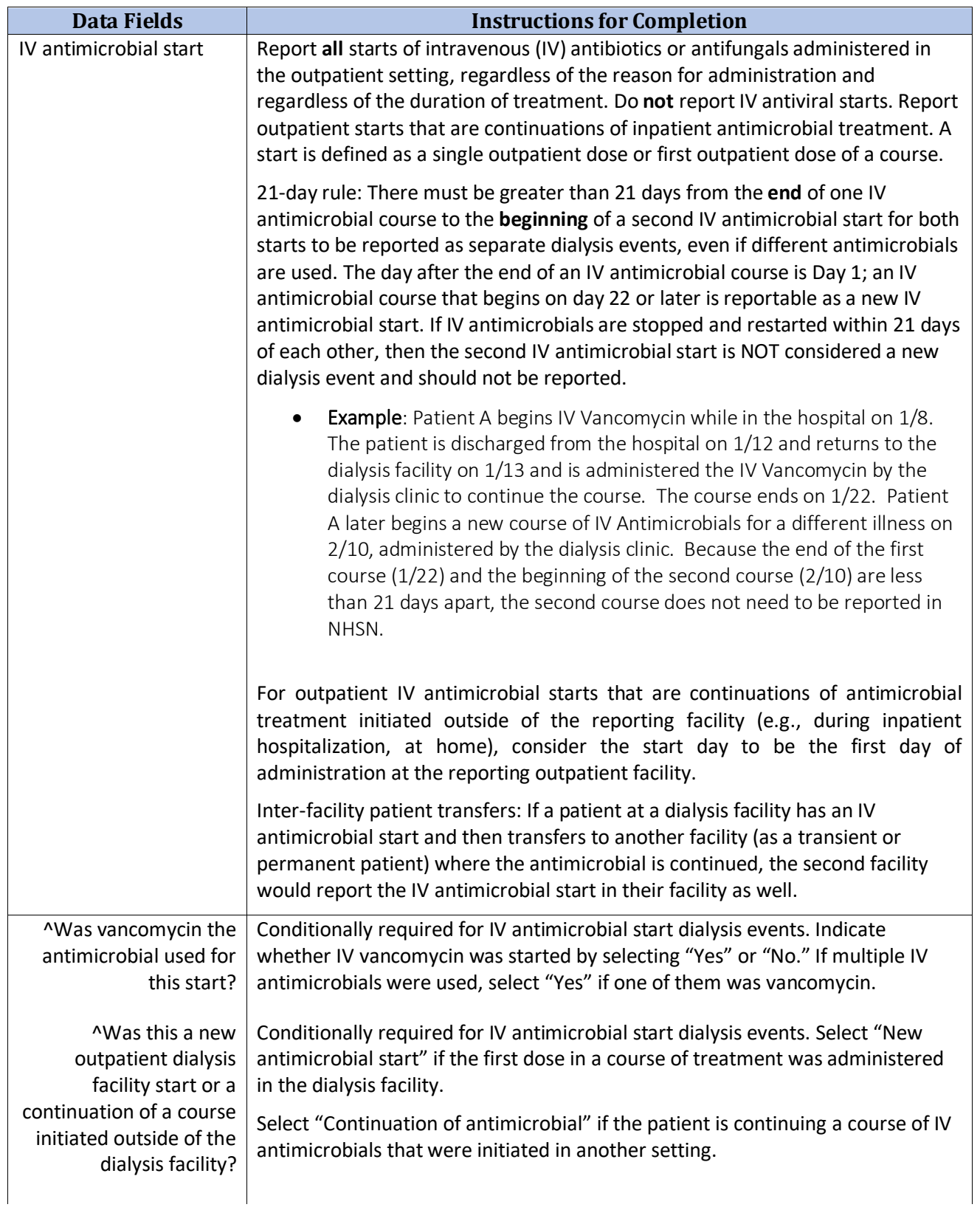

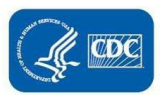

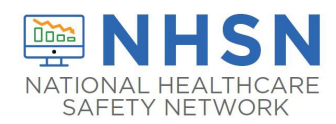

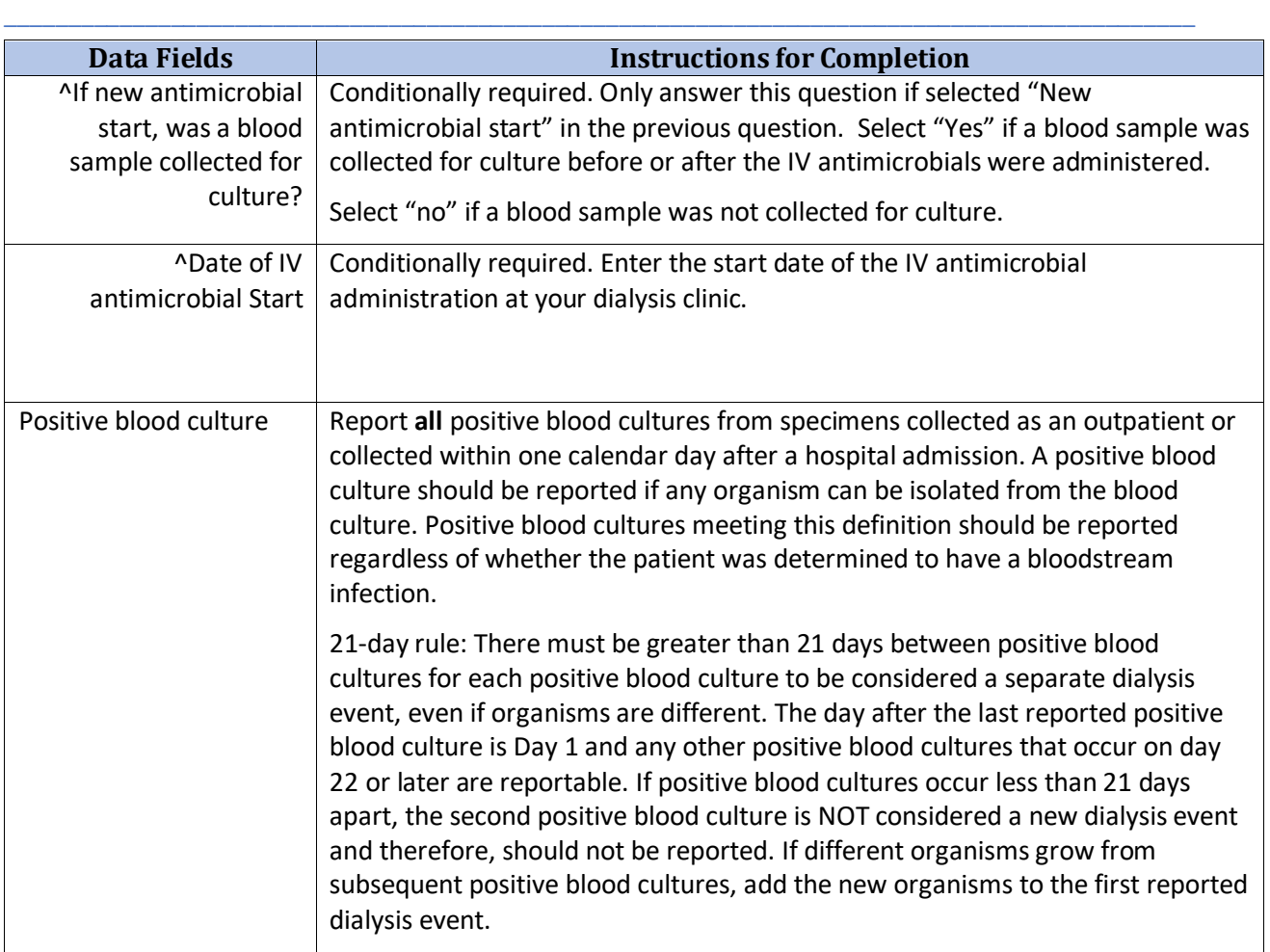

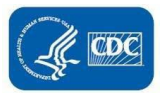

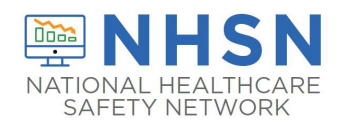

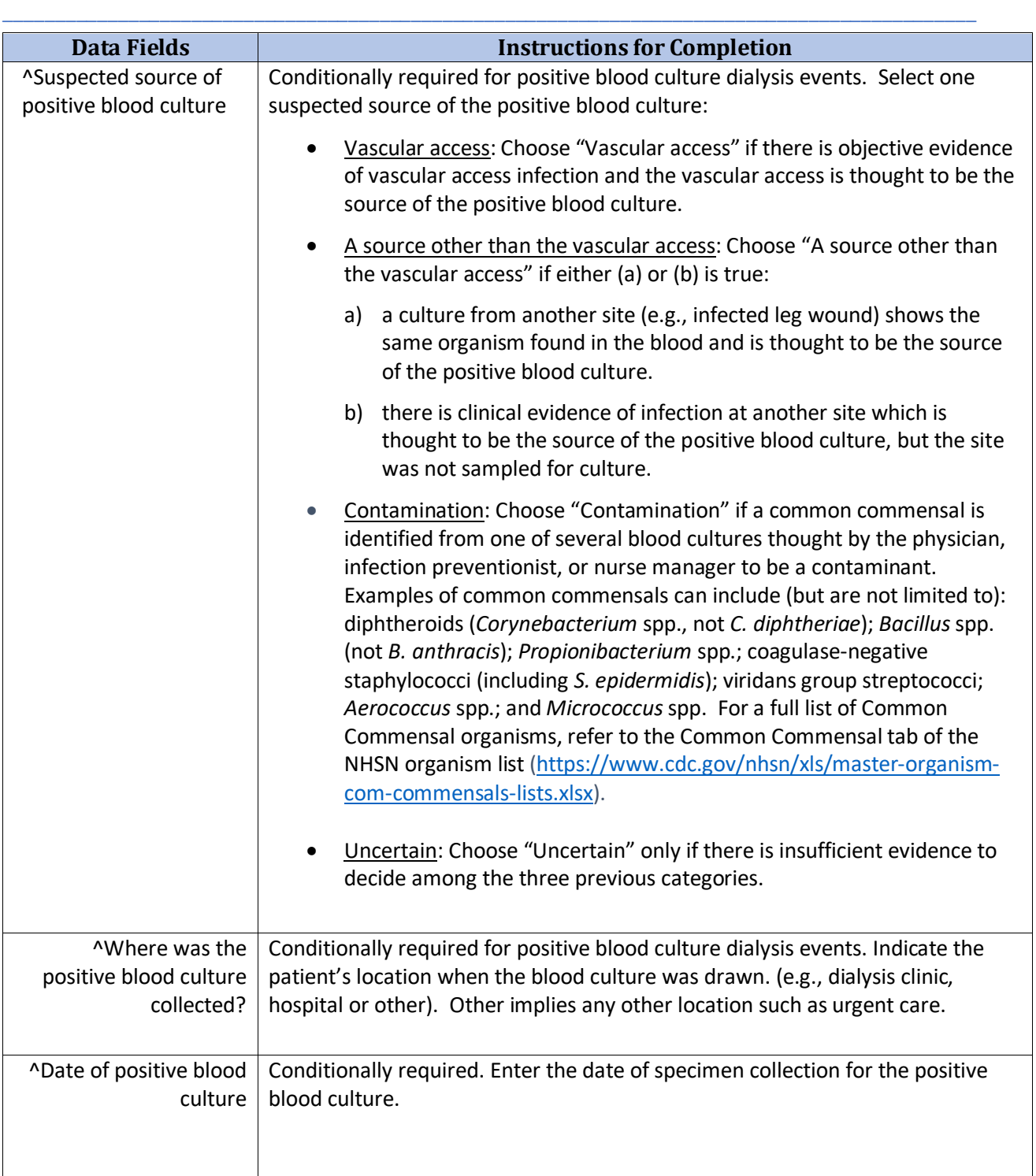

![](_page_7_Picture_3.jpeg)

![](_page_8_Picture_0.jpeg)

![](_page_8_Picture_130.jpeg)

![](_page_8_Picture_3.jpeg)

![](_page_9_Picture_0.jpeg)

![](_page_9_Picture_93.jpeg)

![](_page_9_Picture_3.jpeg)

![](_page_10_Picture_0.jpeg)

![](_page_10_Picture_110.jpeg)

![](_page_10_Picture_3.jpeg)

![](_page_11_Picture_0.jpeg)

![](_page_11_Picture_1.jpeg)

![](_page_11_Picture_176.jpeg)

![](_page_11_Picture_3.jpeg)